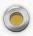

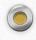

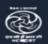

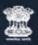

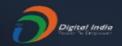

# Stay Safe from # C VID - 19 and Learn at home

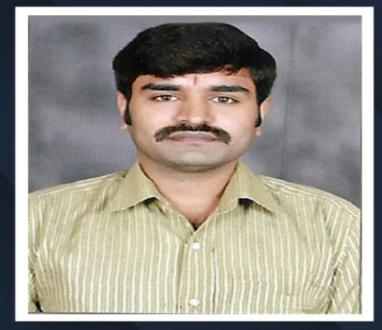

Watch in NCERT official YouTube channel

### JOIN US ON WEBINAR

Live interaction on

# Creating Animation using Powtoon

4:00pm - 5:00pm 04 September 2020

### Dr. Praveen Kumar T. D.

Assistant Professor, Vijaya Teachers College, Jayanagar, Bengaluru

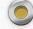

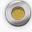

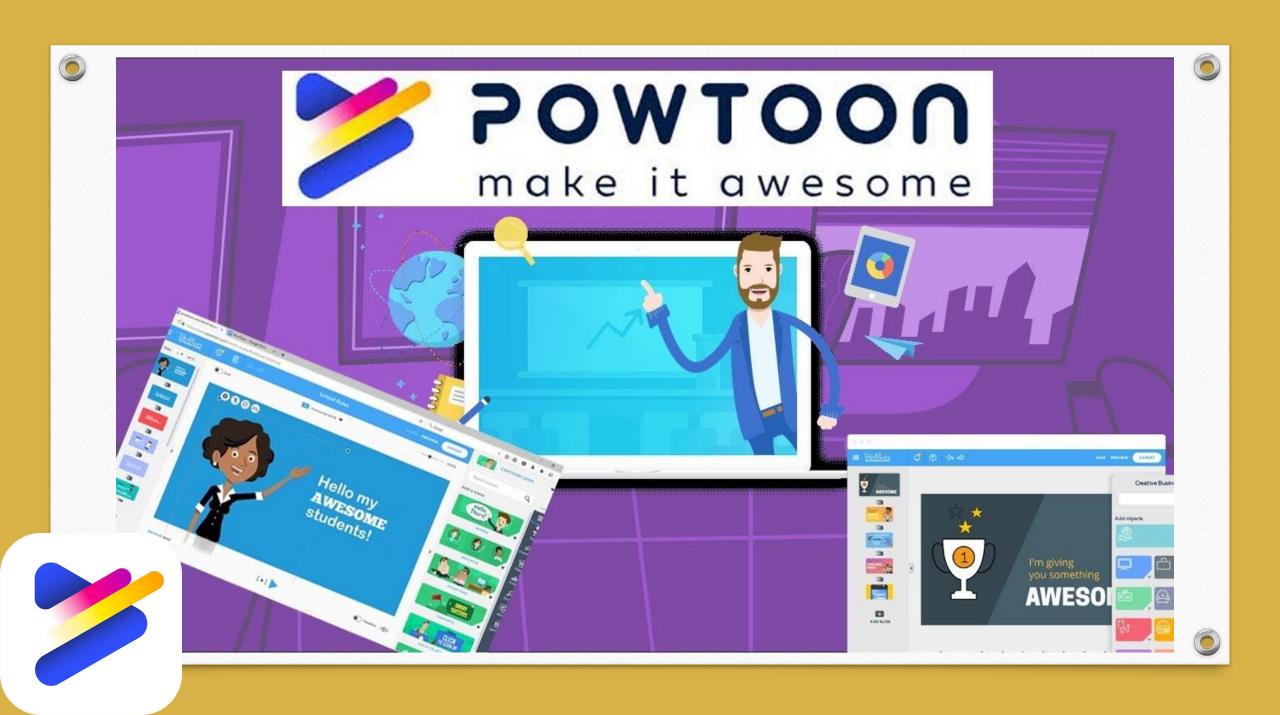

What is Powtoon used for?

**Powtoon** is a web-based animation software that allows users to create animated presentations by manipulating pre-created objects, imported images, provided music and usercreated voice-overs.

What is Powtoon used Is Powtoon free for teachers?

As a teacher, you can bring your lessons to life by using Powtoon to create class lessons, assignment announcements, syllabuses, and more. Your students use Powtoon to transform their homework, book reports, and other assignments into awesome videos and presentations.

### How long is Powtoon free trial?

When you sign up for can only be edited online. a free account, you automatically You, therefore, need to be get a 4-day trial during which you connected to the Internet can use all the premium content in order to access your in the Powtoon Studio: templates, account and scenes, backgrounds, designed your Powtoon text, characters, props, shapes, and more.

Currently, a Powtoon

Is there a Powtoon app?

Powtoon Connect is **Powtoon's** companion To save your **Powtoon** as you mobile app, available to both work, click SAVE at the top Apple and Android users. It of the screen. Note: can be downloaded for free Your Powtoon is from both the App and also saved automatically Google stores.

How do you save in Powtoon?

every 2 minutes.

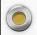

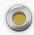

How do you make a Powtoon video?

**Step 1** - Write Script. Learn exactly how to use **Powtoon** to craft your story, and turn it into an exciting, powerful **video** that engages your audience like never before! ...

**Step 2** - Record Voiceover. Once you've drafted your script, it's time to turn it into a voiceover.

Step 3 - Add Visuals.

7 Free Alternatives to Powtoon

- Animaker
  - Vyond
- VideoScribe
- Animatron
  - Moovly
- RawShorts
  - Wideo

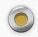

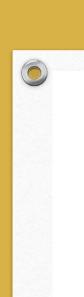

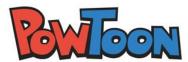

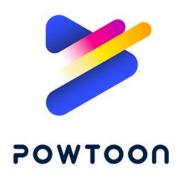

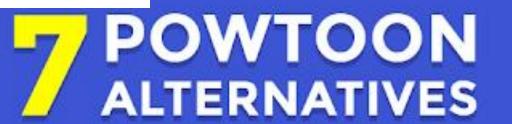

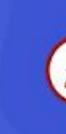

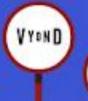

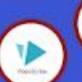

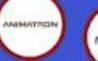

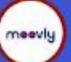

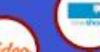

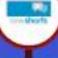

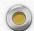

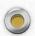

| 24/7 | priority | support |
|------|----------|---------|
|------|----------|---------|

### Let's Compare

|                          | Free                  | Pro                                       | Pro+                      | Agency                                      |
|--------------------------|-----------------------|-------------------------------------------|---------------------------|---------------------------------------------|
| FEATURES                 | Best for Personal Use | Best for Professionals<br>& Entrepreneurs | Best for Power Users      | Best for Designers,<br>Animators & Agencies |
| Exports                  | With Powtoon branding | 5 premium exports per month               | Unlimited premium exports | Unlimited premium exports                   |
| Max Length               | Up to 3 mins (HD)     | Up to 10 min (Full HD)                    | Up to 20 min (Full HD)    | Up to 30 min (Full HD)                      |
| Storage                  | 100 MB                | 2 GB                                      | 10 GB                     | 100 GB                                      |
| Powtoon branding removed |                       | ~                                         | ~                         | ~                                           |
| Download as MP4          |                       | ~                                         | ~                         | ~                                           |
| Privacy Control          |                       | ~                                         | ~                         | ~                                           |
| 24/7 Priority Support    |                       | ~                                         | ~                         | ~                                           |

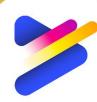

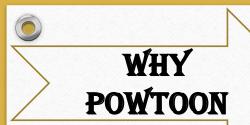

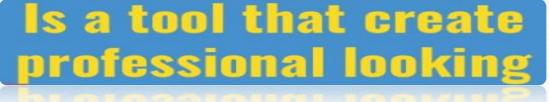

animated and cartoon style

Videos and presentation

By just dragging and dropping

You can create impressive and amusing presentations

Or choose from hundreds of template

Let's start

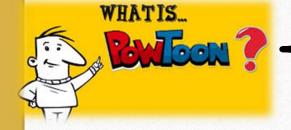

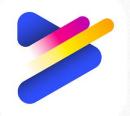

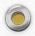

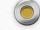

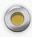

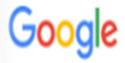

### powtoon

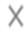

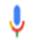

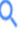

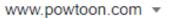

### Powtoon: Video Maker | Make Videos and Animations Online

Make videos in minutes with **Powtoon**. Use our library of styles, characters, backgrounds and video, or upload your own! Free. Easy. Awesome. Sign up today!

You've visited this page 2 times. Last visit: 2/9/20

### Login

Log in and Make videos in minutes with Powtoon. Use our library of ...

### Education

Whether you're a teacher, student, or want to bring Powtoon to ...

### Create animated videos ...

Create animated videos & presentations. It's FREE and it ...

More results from powtoon.com »

### Pricing

Get monthly or yearly pricing for Starter, Pro, Pro+, or Agency ...

### Templates

"Meet Jane" Explainer - Prevent Sexual Harassment - Marketing

### **PowerPoint**

Make videos in minutes with Powtoon. Use our library of ...

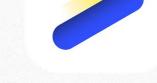

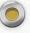

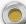

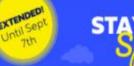

STAYCATION Special!

Stuck at home?
Enjoy our Staycation Special!

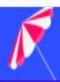

Get our
Pro+ plan 50% off

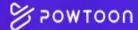

DISCOVER TEMPLATES SOLUTIONS PRICING

LOGIN

SIGN UP

## Connect. Inform. Inspire.

Powtoon is the visual communication platform that gives you the freedom to create professional and fully customized videos your audience will love.

Sign up for a free trial today.

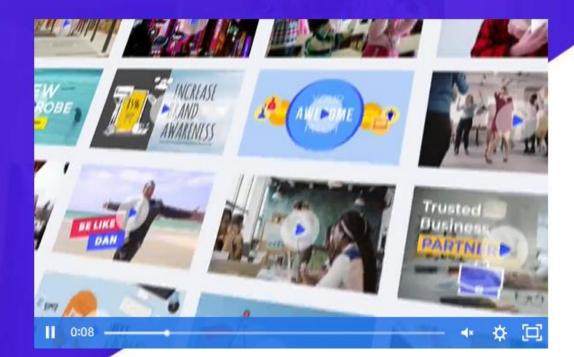

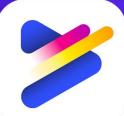

START NOW

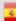

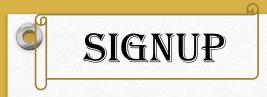

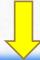

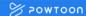

### Sign up to Powtoon

Already have an account? Log In

leonardo@davIncl.com

G SIGN UP WITH GOOGLE

SIGN UP WITH FACEBOOK

MORE V

**Break Through The Noise** 

### With Visual Communications

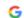

G Sign in with Google

### Choose an account

to continue to powtoon.com

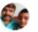

PRAVEEN KUMAR

praviedu2011@gmail.com

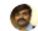

praveen kumar

dr.praveenkumartd@gmail.com

Signed out

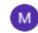

Meri Train

meritrain.teacherstraining@gmail.com

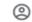

Use another account

To continue, Google will share your name, email address, language preference, and profile picture with powtoon.com.

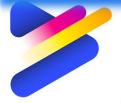

English (United States) -

Privacy

Terms

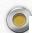

### LOG IN

New to Powtoon? Sign up

Password

Remember me

Forgot your password?

Login

G Continue with Google

f Continue with Facebook

C Continue with Clever

Continue with Office 365

in Continue with LinkedIn

LOG IN

New to Powtoon? Sign up

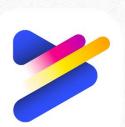

**Enterprise account** 

dr.praveenkumartd@gmail.com

Remember me

Forgot your password?

Login

Enterprise account

G Continue with Google

LOGIN

f Continue with Facebook

C Continue with Clever

Continue with Office 365

in Continue with LinkedIn

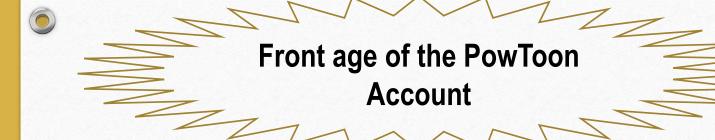

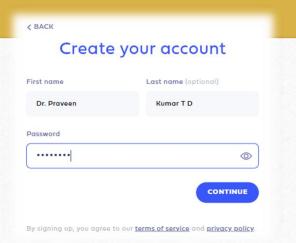

Learn how to make communication in the new normal more effective. Get the Free Guide.

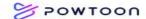

WORKSPACE

DISCOVER

SOLUTIONS

**TEMPLATES** 

PRICING

SUPPORT

DR.PRAVEENKUMA...

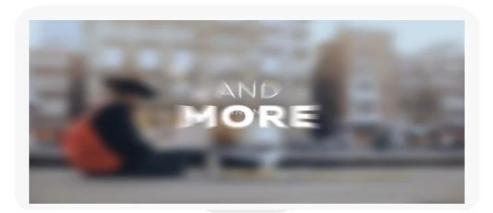

### Create

Awesome Videos & Presentations

It's Quick and it's Easy

START NOW

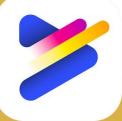

85,114,892 POWTOONS

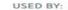

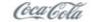

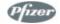

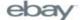

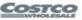

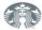

CISCO

### I am a...

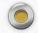

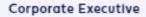

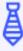

Manager

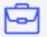

Team Member

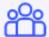

SMB

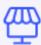

Entrepreneur

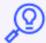

• 0

Individual

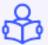

Team Member

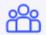

Educational Institution

Creators belongs to.....

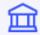

Student

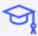

Individual

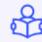

Teacher

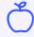

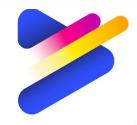

0

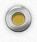

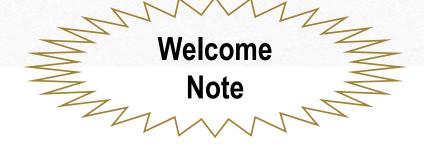

### WELCOME TO POWTOON!

We send all kinds of awesome tips & tricks, announcements, and exclusive deals, but you'll only hear from us if you really want to. Can we count you in?

Yes! Count me in :)

No thanks. Ignorance is bliss.

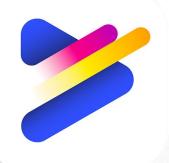

Continue

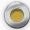

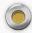

### **Dashboard of PowToon**

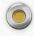

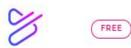

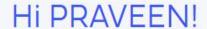

What video would you like to create today?

See More >

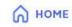

TEMPLATES

IMPORT

BLANK

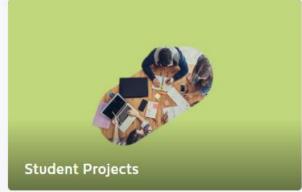

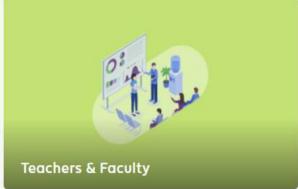

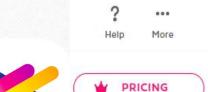

KUMAR

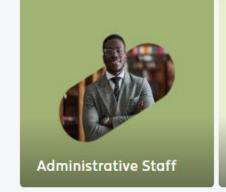

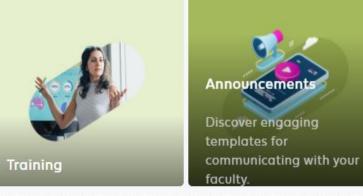

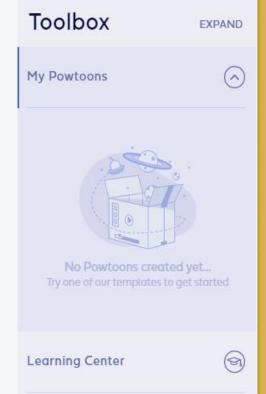

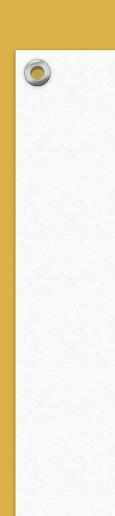

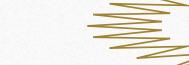

### **Dashboard option 1**

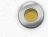

E

M

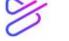

HOME

IMPORT

BLANK

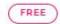

Choose a template

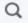

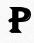

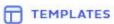

E

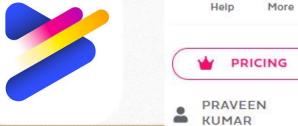

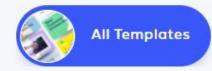

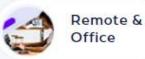

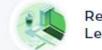

Remote Learning

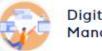

Digital / Manage

All Powtoon templates

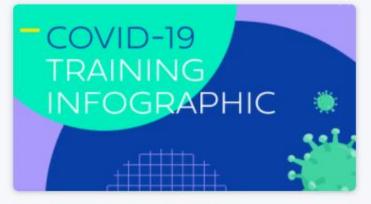

**COVID-19 Training Infographic** 

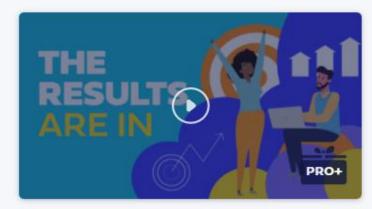

The Results Are In

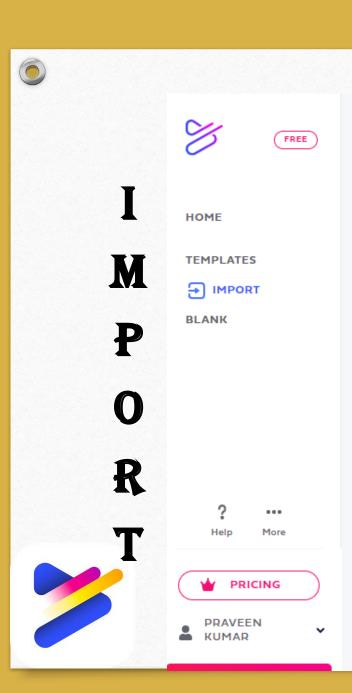

# Import Dashboard option 2

Transform old-school slides into engaging Powtoons.

Just import them here or use one of our plugins.

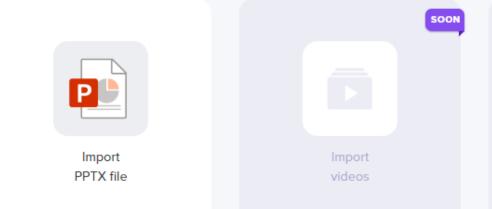

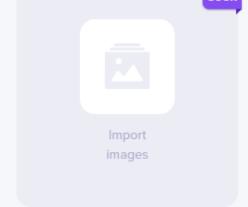

### **Download Powtoon Plugins**

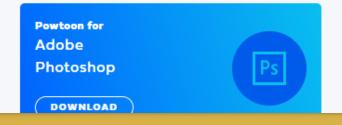

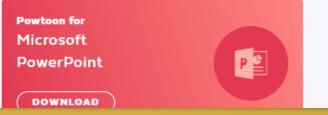

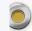

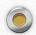

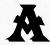

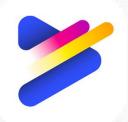

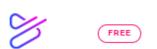

HOME

**TEMPLATES** 

IMPORT

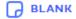

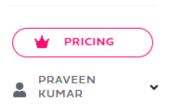

More

## Start from Scratch Dashboard option 3

Create a Powtoon from a blank canvas. Choose one of the sizes below.

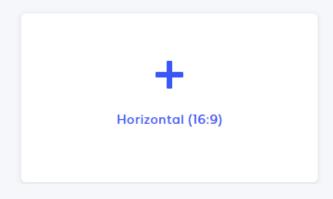

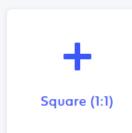

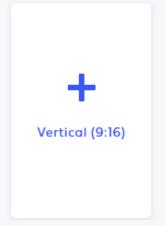

Make a Powtoon your way

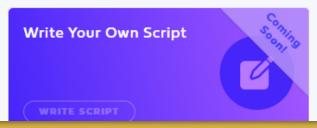

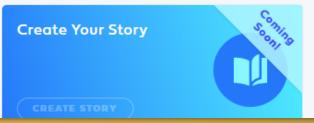

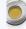

M

EE

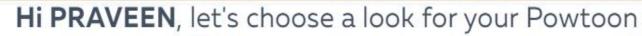

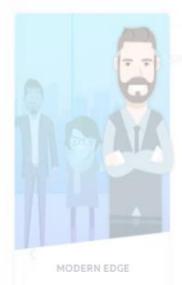

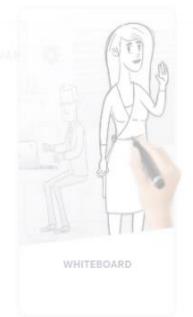

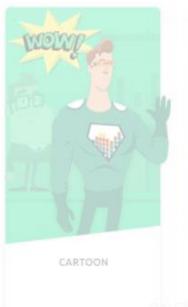

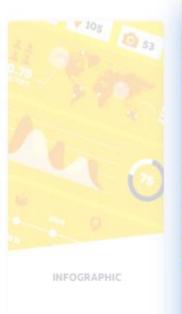

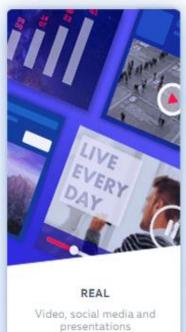

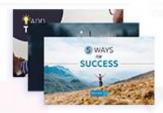

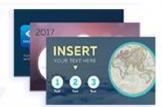

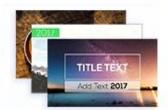

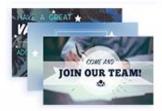

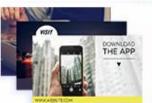

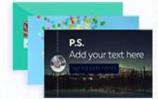

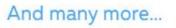

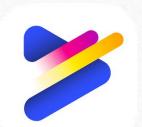

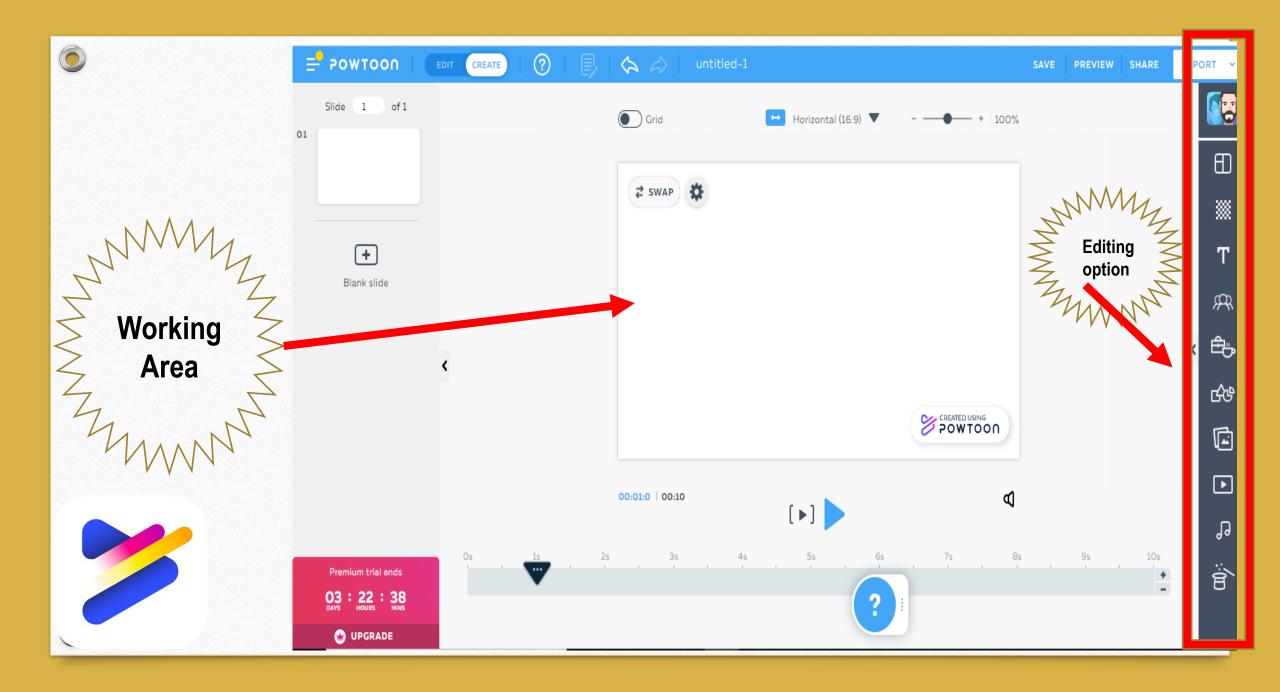

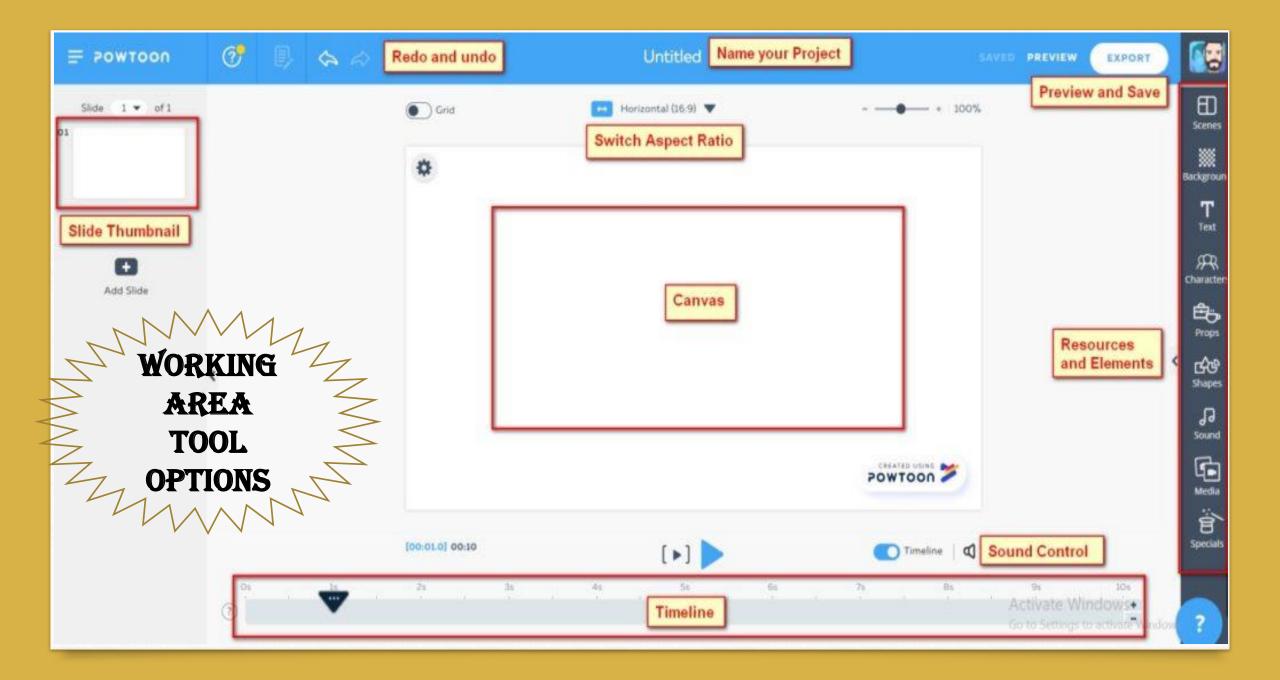

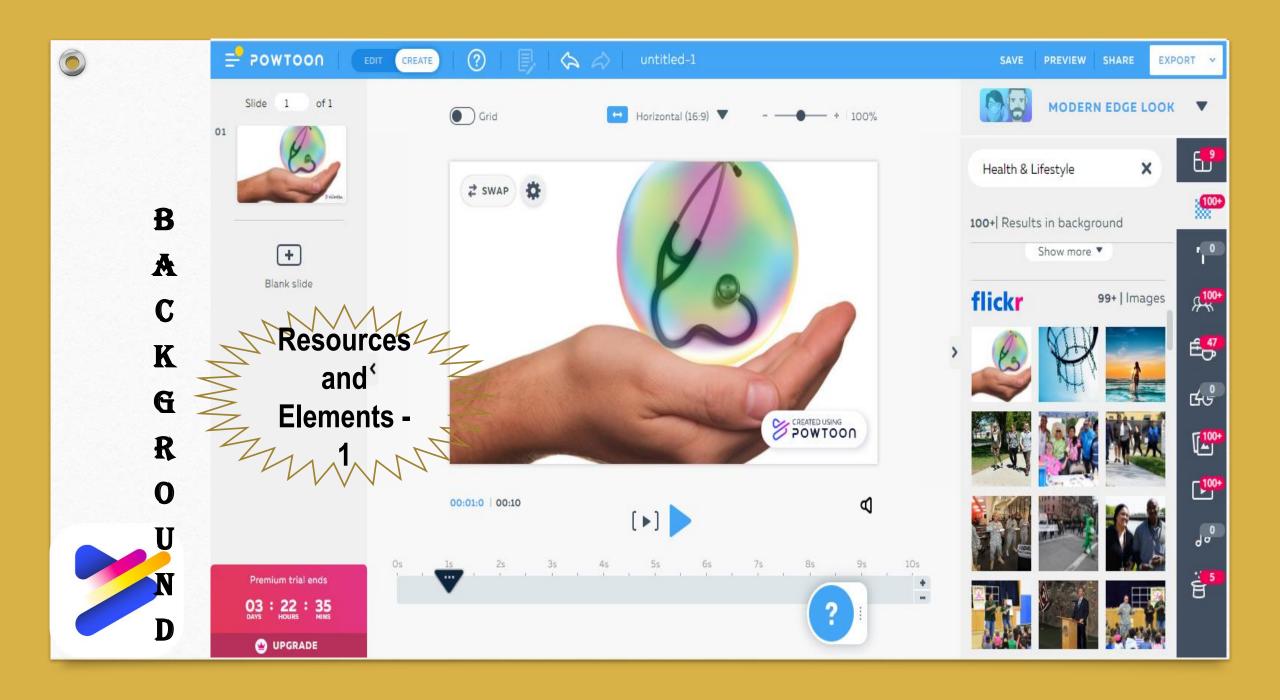

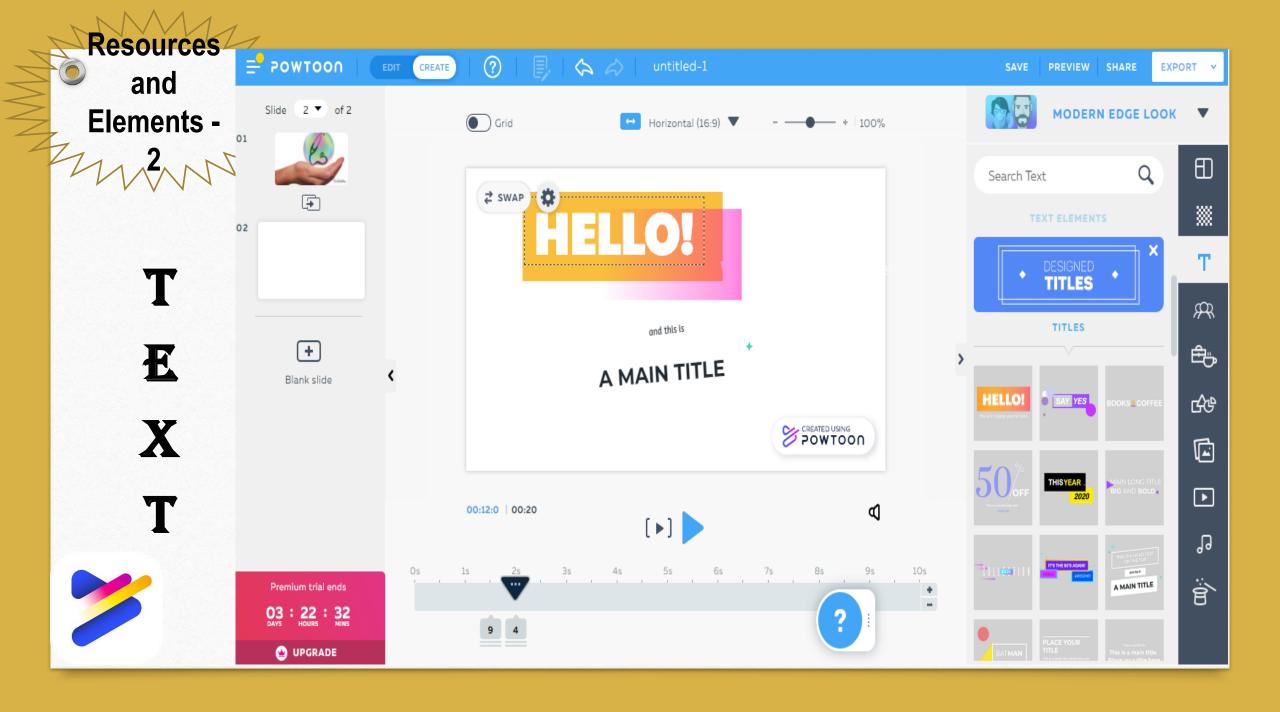

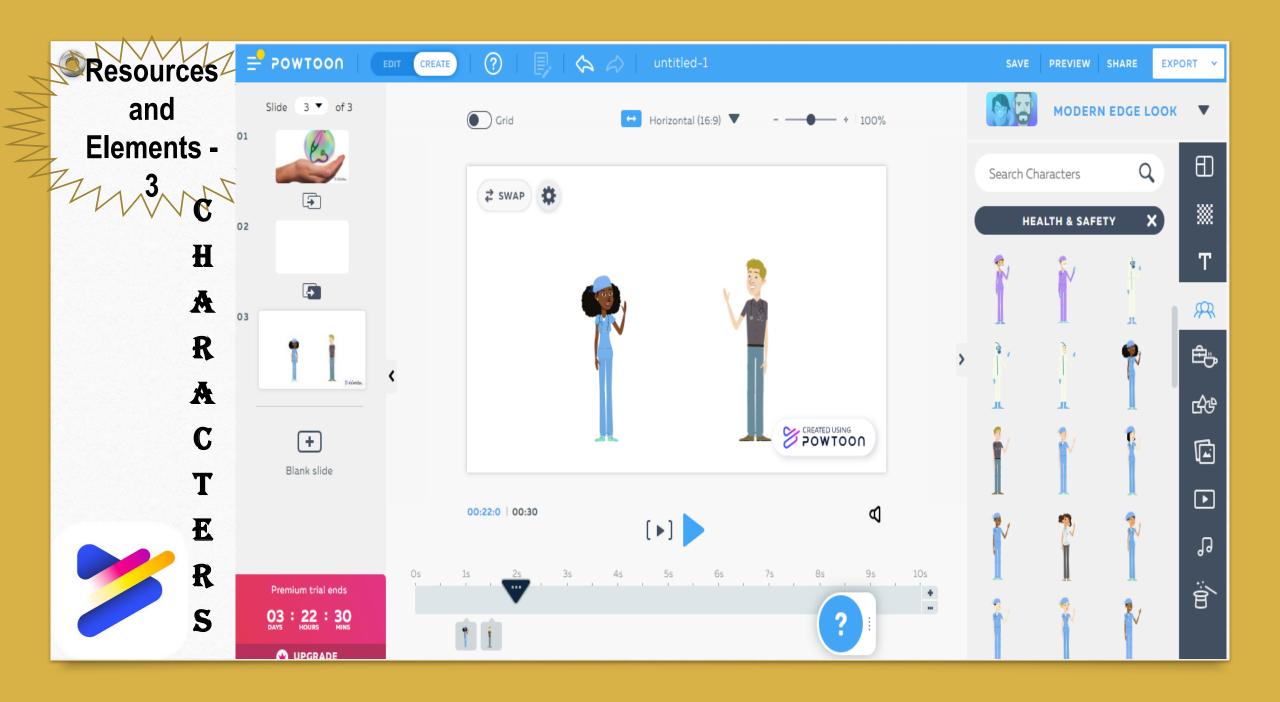

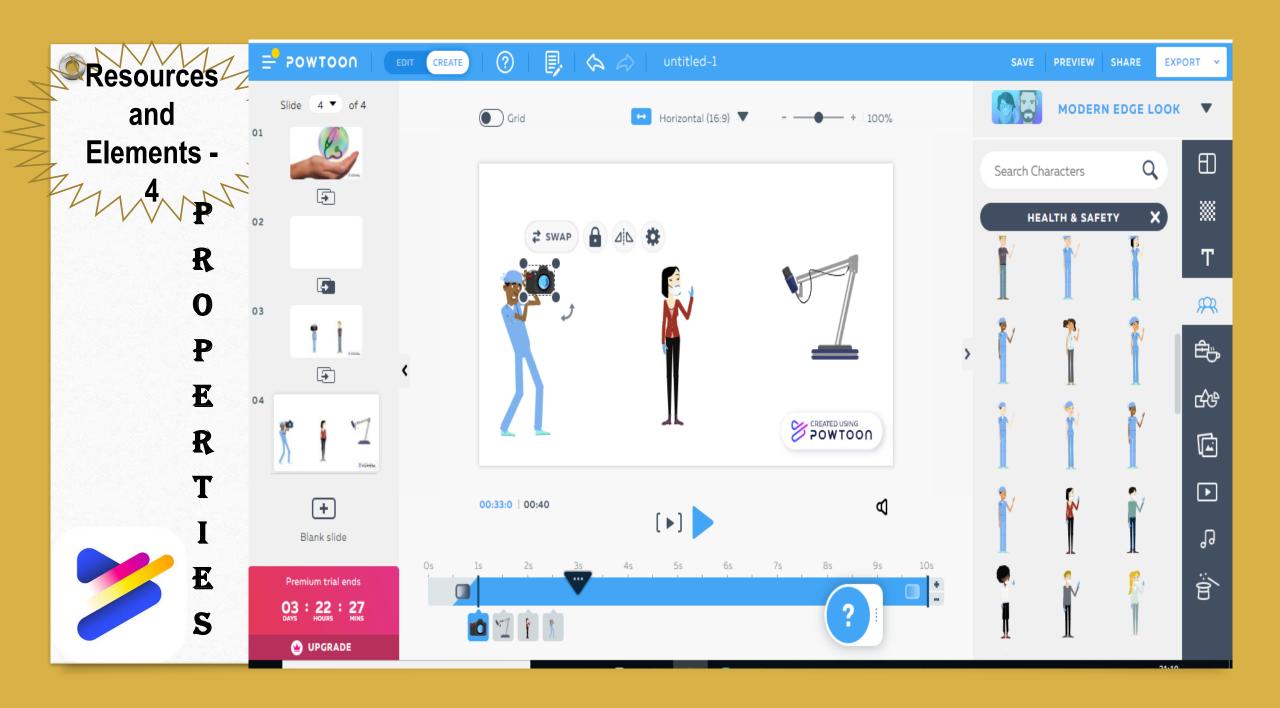

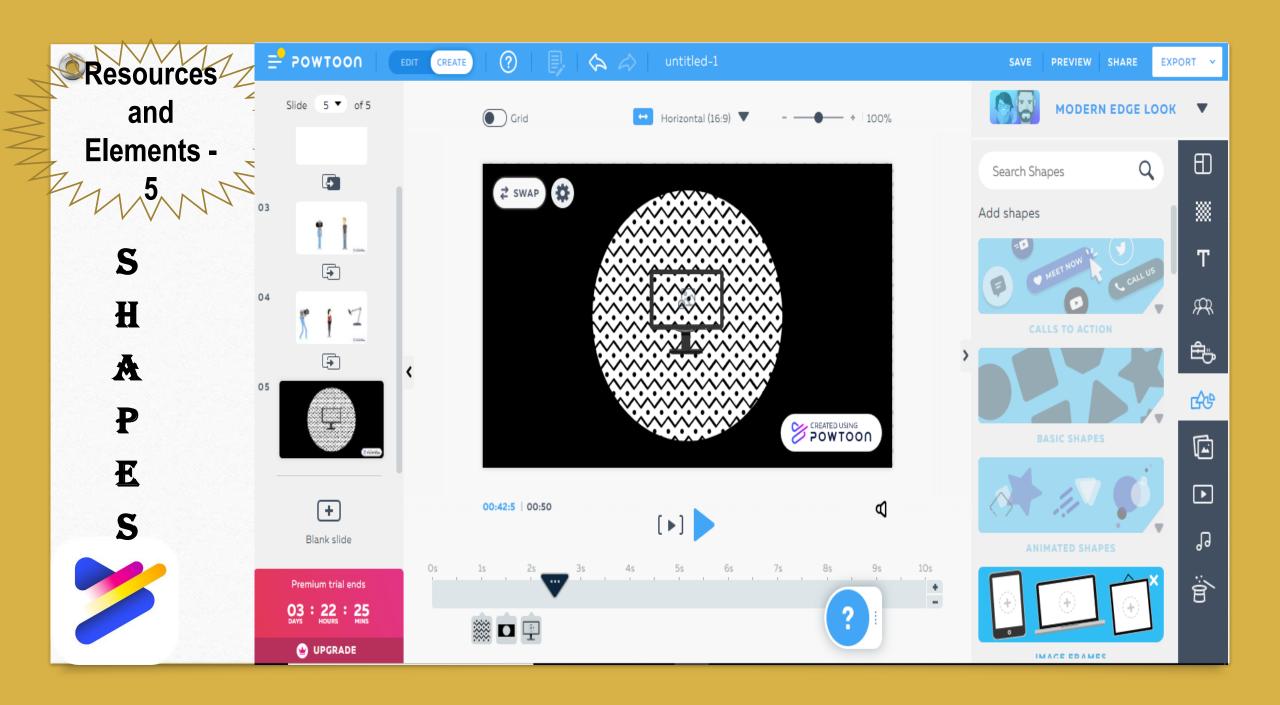

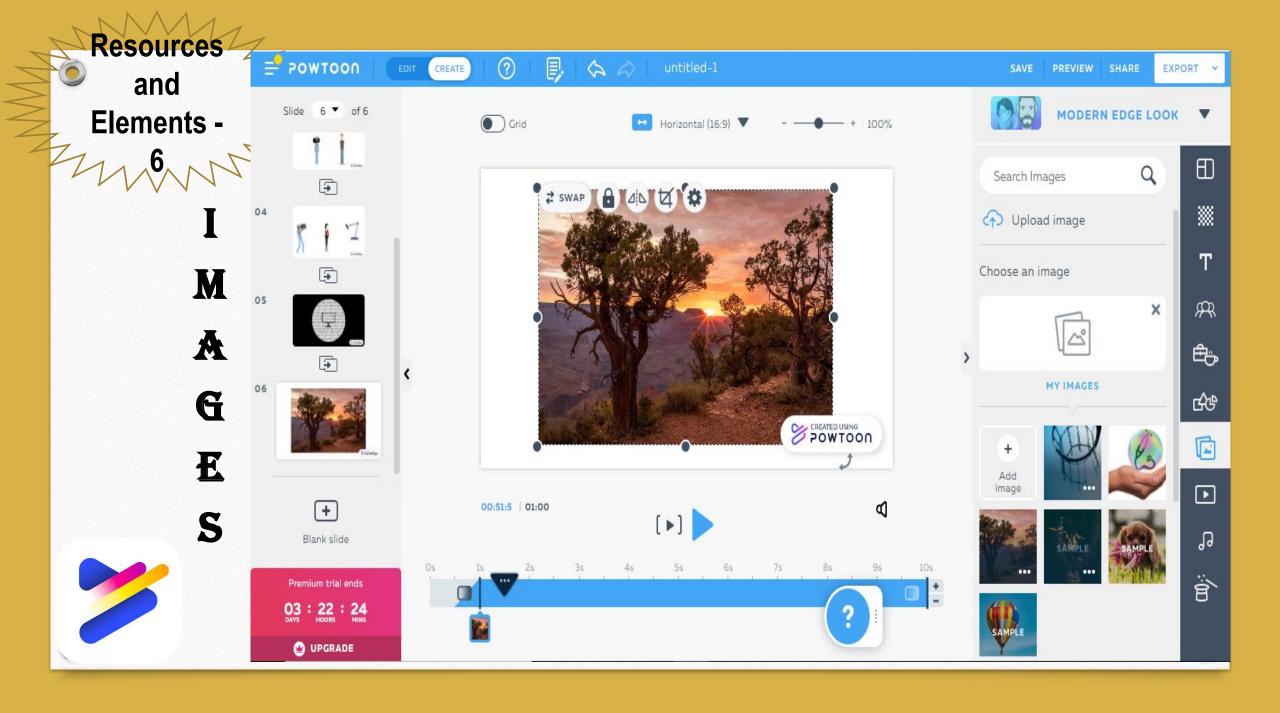

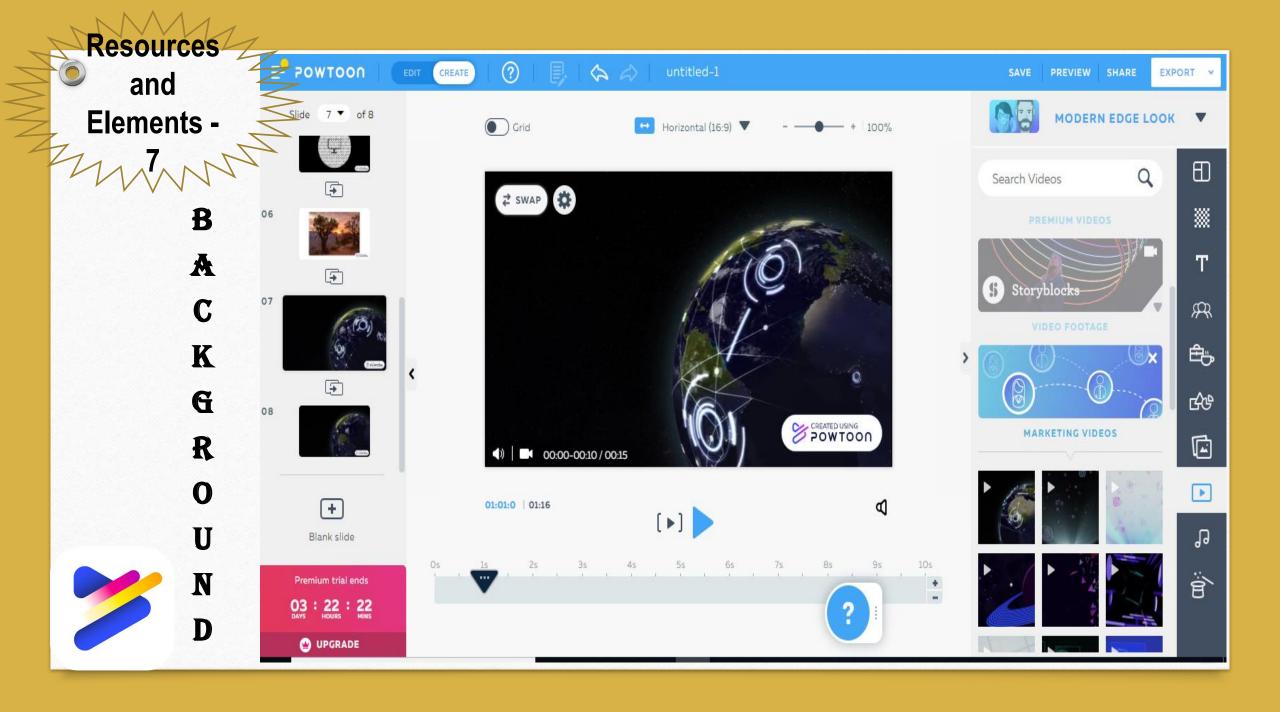

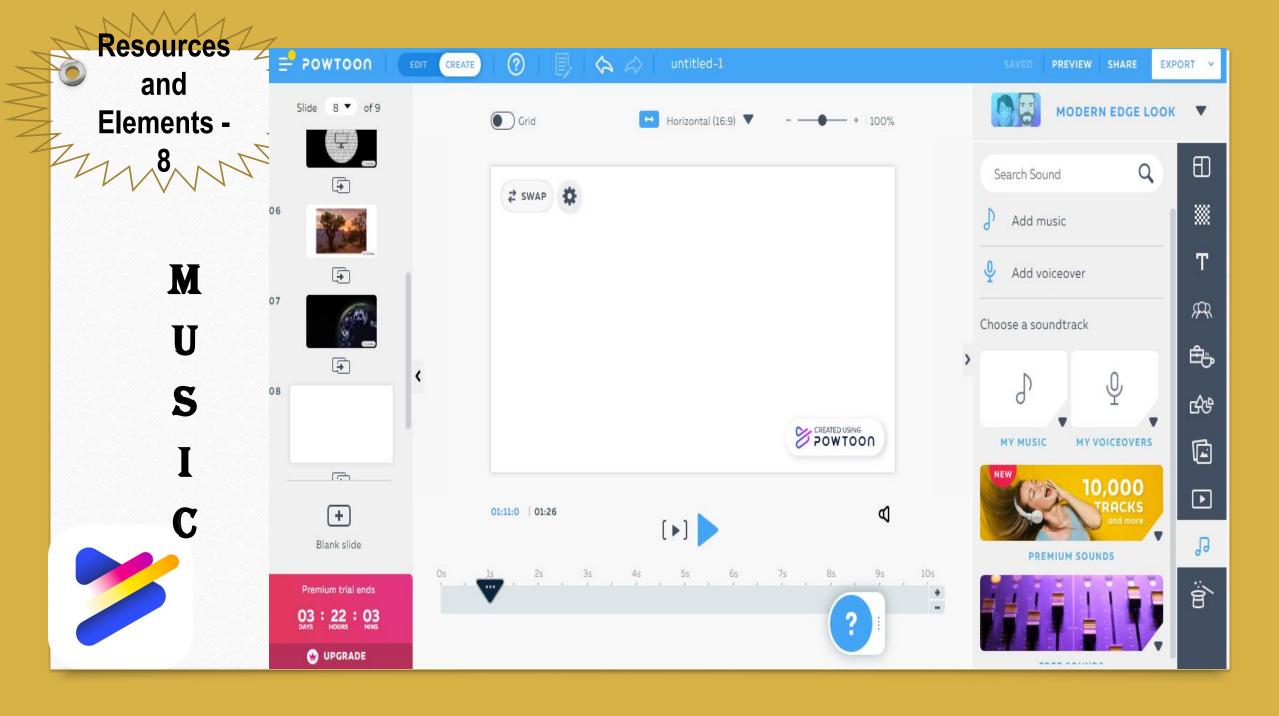

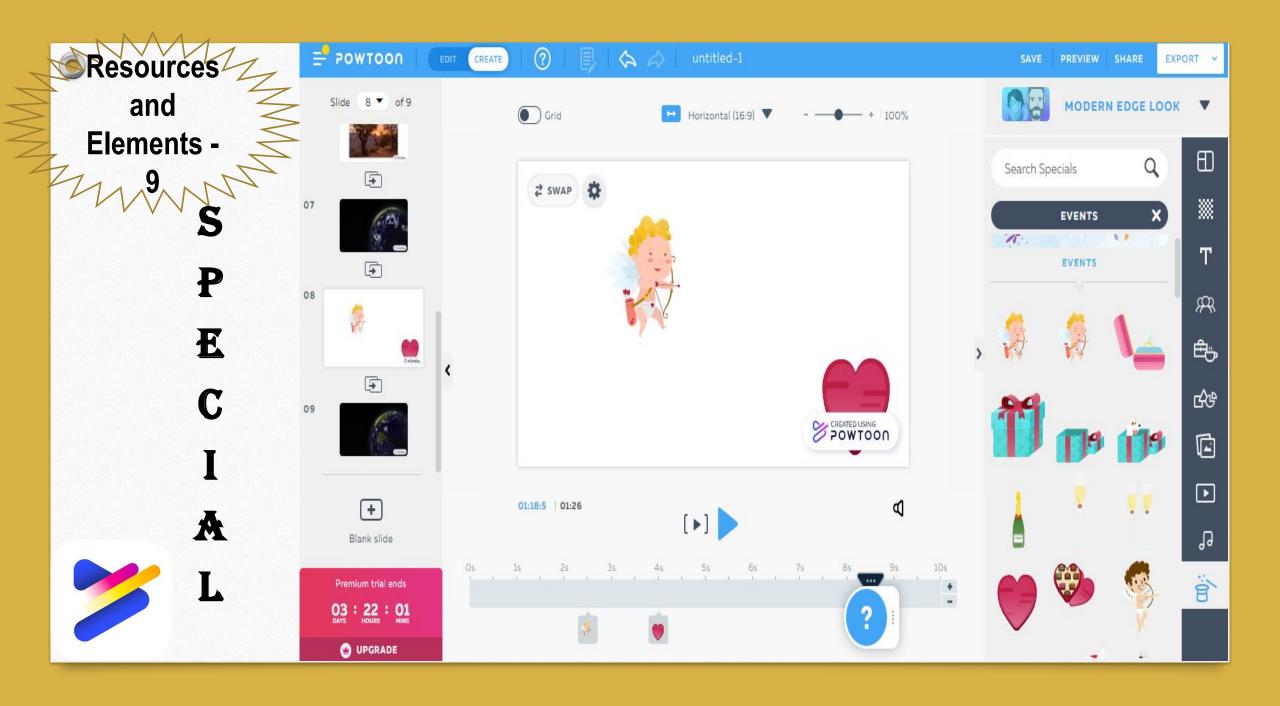

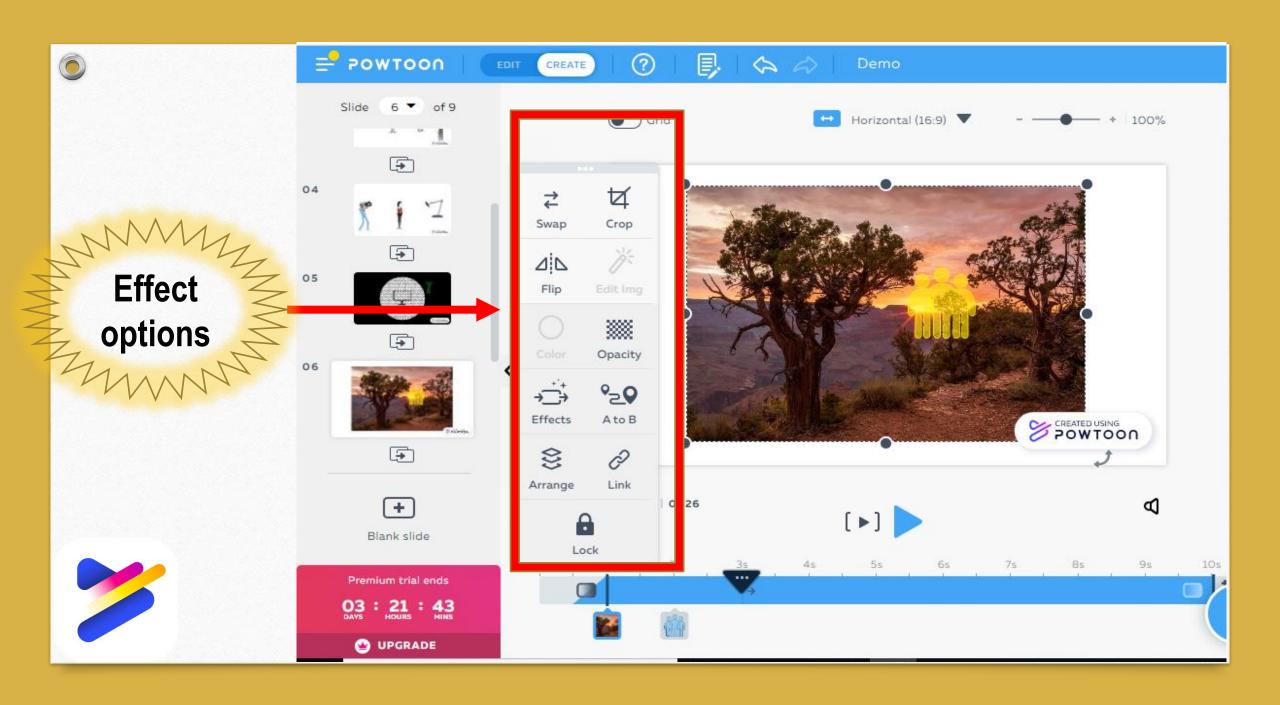

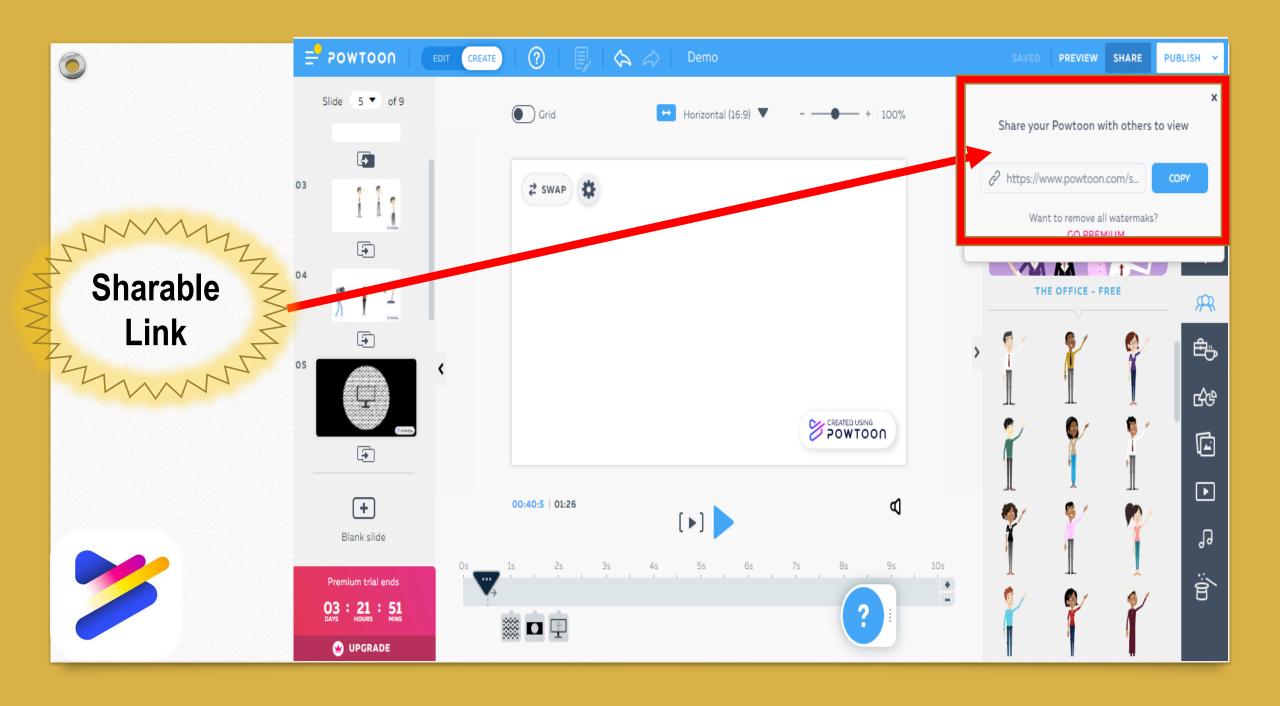

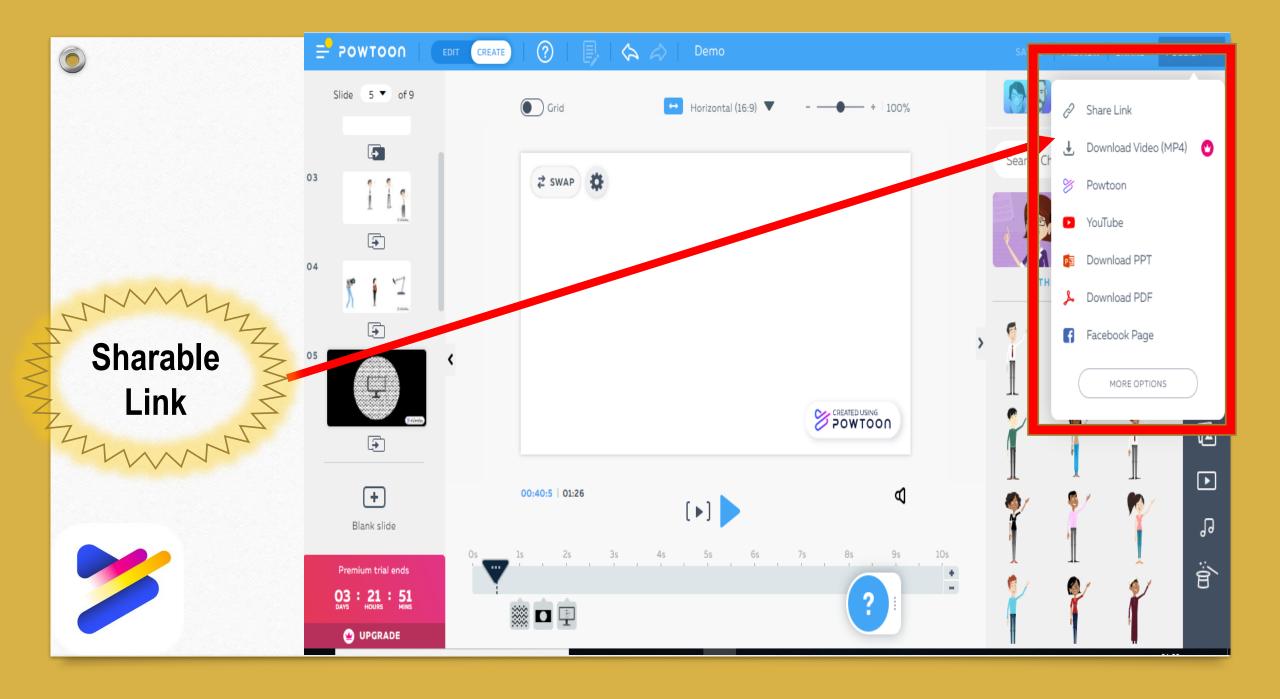

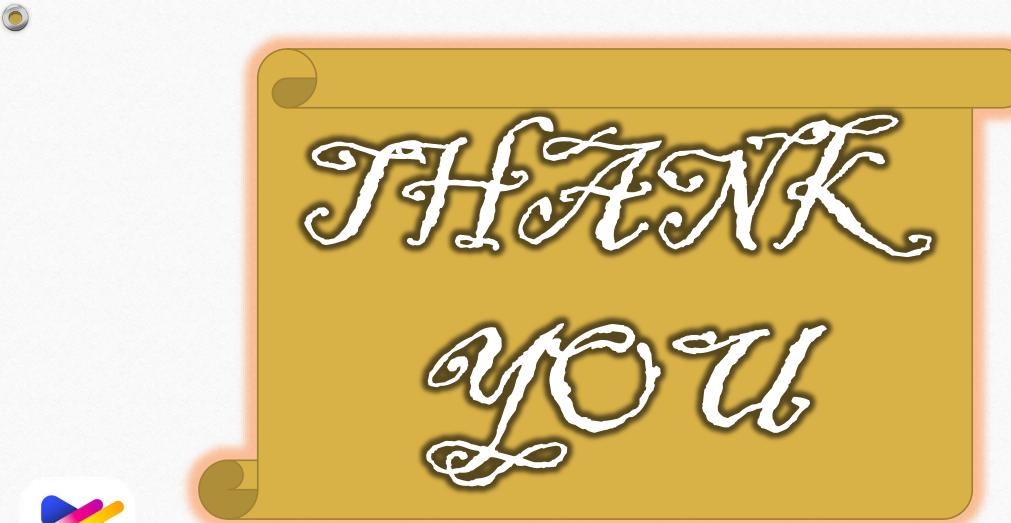

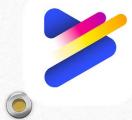

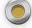